## UNIVERZITA PALACKÉHO V OLOMOUCI PŘÍRODOVĚDECKÁ FAKULTA KATEDRA MATEMATICKÉ ANALÝZY A APLIKACÍ MATEMATIKY

# BAKALÁŘSKÁ PRÁCE

Fonty v TEXu

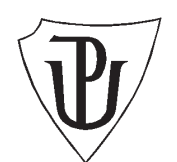

Vedoucí bakalářské práce: RNDr. Miloslav Závodný Rok odevzdání: 2014

Vypracoval: Markéta Beranová ME, III. ročník

## Prohlášení

Prohlašuji, že jsem bakalářskou práci zpracovala samostatně pod vedením pana RNDr. Miloslava Závodného s použitím uvedené literatury.

V Olomouci dne 7. dubna 2014

### Poděkování

Ráda bych poděkovala vedoucímu bakalářské práce panu RNDr. Miloslavu Závodnému za spolupráci i za čas, který mi věnoval při konzultacích, a také mé rodině za podporu při vytváření mé bakalářské práce.

## Obsah

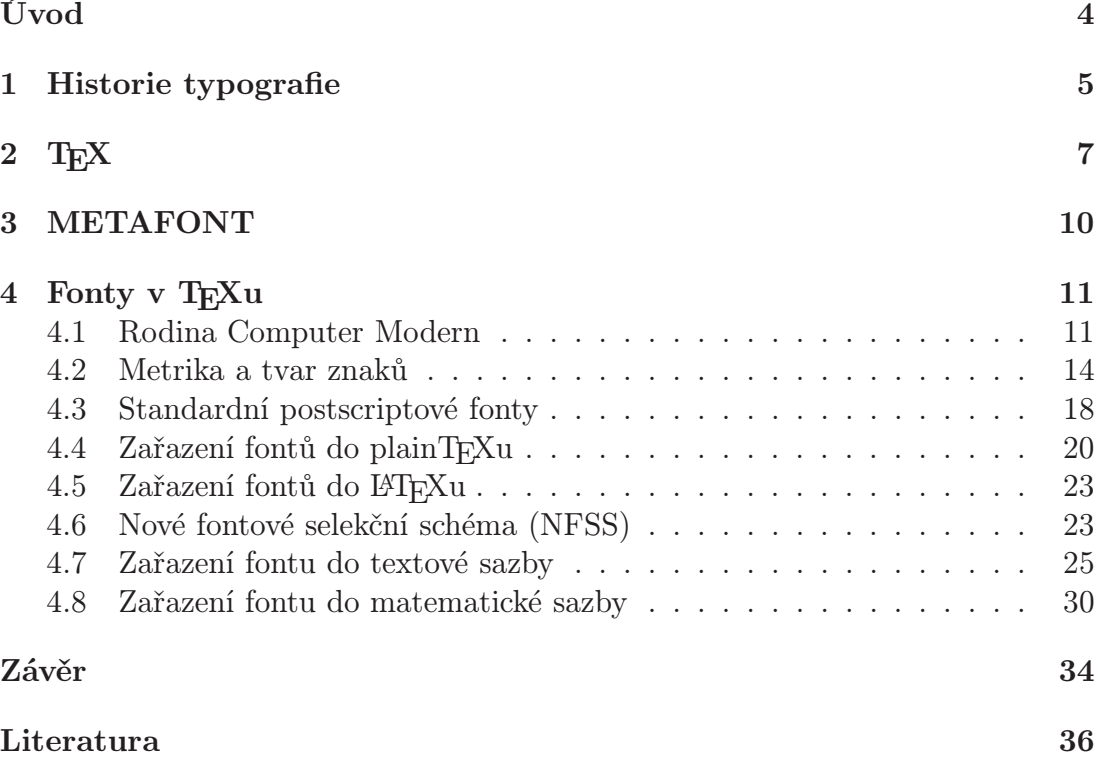

## Úvod

Tématem bakalářské práce jsou Fonty v T<sub>E</sub>Xu. Ve druhém ročníku jsem měla možnost zapsat si předmět, kde se sazba TEXem vyučovala, a mohla jsem si tak vyzkoušet způsob práce s tímto programem. Filosofie zpracování textu programem TEX a hlavně výsledná sazba se mi líbila a já chtěla, aby mé dokumenty byly také tak krásné. Proto jsem se rozhodla věnovat se tomuto systému více. Téma Fonty v TEXu mě zaujalo vzhledem k tomu, že použité písmo podstatně ovlivňuje vzhled výsledku.

Hlavním cílem mé bakalářské práce je ukázat, jak TEX s fonty pracuje, a představit některé standardní fonty, které jsou v TEXu k dispozici.

Dalším cílem bylo vytvořit stručný přehled TEXovských fontů tak, aby bylo jednoduché vyhledat vhodný font podle speciální potřeby. Informací o TEXovských fontech ani publikací, které se tímto tématem zabývají, není mnoho.

Práce je rozdělena do čtyř kapitol. V první kapitole je stručně uvedena historie typografie. Ve druhé kapitole je přidána informace o programu T<sub>E</sub>X a jeho zakladateli. Ve třetí kapitole jsou uvedeny základní informace o programu ME TAFONT. Čtvrtá kapitola obsahuje základní informace o tom, jak TEX pracuje s fonty. Práce dále představuje fonty programu T<sub>E</sub>X, ukazuje, jak se s fonty pracuje v TEXu a nahlíží do souborů tfm a pk. Práce vysvětluje pojmy virtuální font a postscriptový font, uvádí přehled standardních fontů, které jsou v TEXu k dispozici, a popisuje i některé speciální fonty.

## 1. Historie typografie

Nejprve byly knihy přepisovány písaři, knih bylo málo a jejich cena značná. Tisk písem vznikl v Číně, kdy v 2. století n. l. vznikly kamenné desky s vyrývanými znaky a skládaly se do kamenných knihoven, na které se psaly díla čínských klasiků [11]. V 6. století vznikly dřevěné desky s vyrývanými znaky – deskotisky. Na reliéf znaků se štětcem nanesla barva, přiložil se navlhčený papír, kartáčkem se přejela zadní strana a vznikl otisk. V 9. století nahradil dřevo kov.

Johannes Gensfleisch zur Laden zum Gutenberg (1397/1400–1468), zvaný Gutenberg, je objevitelem knihtisku (tisk z výšky). Tiskařský lis, který koncepčně vycházel z vinařského lisu, doplnil o rozebíratelnou předlohu. Na připravenou mřížku vedle sebe sázel jednotlivé litery, odlité z kovu, [12]. První pokusy s knihtiskem vykonal asi r. 1450. V roce 1454 byla vytištěna první kniha – Gutenbergova Bible.

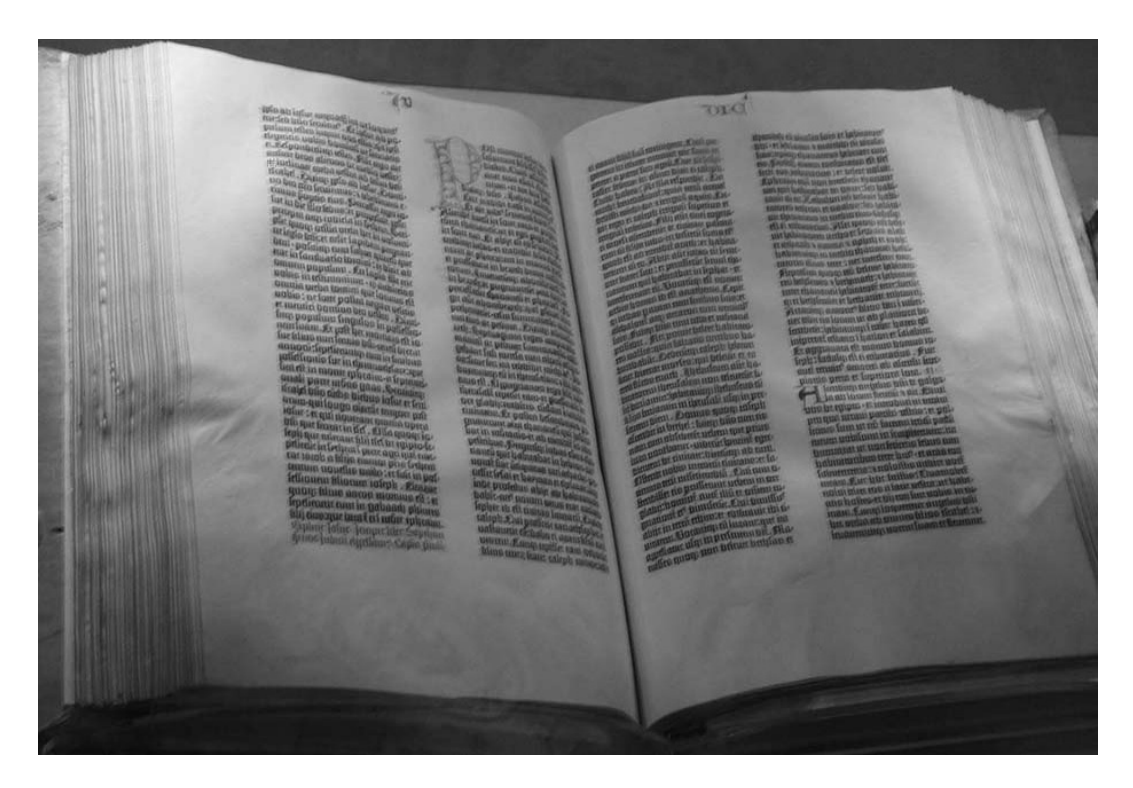

Obr. 1: Gutenbergova Bible (zdroj: http://upload.wikimedia.org/wikipedia/ commons/b/b0/Gutenberg Bible.jpg)

Litery měl knihtiskový sazeč před sebou v přihrádkách, odkud je vybíral a sázel do sázítka, které držel v ruce. Když dokončil řádek, musel jej ještě doplnit na přesnou délku (mezislovní mezery, v některých případech i mezery mezi písmeny) tak, aby se vyrovnal pravý okraj sazby. Hotové řádky skládal na sazebnici (plech opatřený okraji ve tvaru U) a hotový sloupec (příp. stránku) převázal motouzem. Stránka se pro kontrolu ručně otiskla a vznikl tzv. kontrolní otisk (obtah) a případné chyby se ručně opravily. Teprve po vysázení celého archu se mohly stránky sestavit ve správném pořadí, případně doplnit obrázky (dřevoryty, štočky), linkami a ornamenty a opět kontrolně otisknout. Tímto způsobem se sázely všechny knihy a časopisy téměř až do konce 19. století a mnohdy ještě déle [13].

Teprve roku 1896 zkonstruoval německý hodinář Ottmar Mergenthaler v Baltimore prakticky použitelný sázecí stroj Linotype. Na něm se pomocí klávesnice sázely negativní matrice a teprve hotový řádek se vcelku odlil. Matrice měly různé zářezy, takže se po použití automaticky roztřídily. Stroje Linotype se neustále zdokonalovaly a vyráběly téměř 80 let.

Roku 1897 patentoval americký vynálezce Talbert Lanston sázecí stroj na jiném principu. Jeho Monotype se skládal z pracoviště sazeče, kde se vyrobila děrovaná papírová páska, která pak řídila odlévání a sázení jednotlivých liter. Také tento stroj se zdokonaloval a vyráběl až do poloviny 20. století.

Složité sazby např. matematických vzorců se ovšem nadále dělaly ručně [13].

Od roku 1985 postupně ovládá pole počítačová sazba (DTP – Desktop publishing). Zasloužil se o to zejména programovací jazyk PostScript, program Page-Maker firmy Aldus a počítače Macintosh firmy Apple. Výstup počítače se buď používá pro osvit filmu případně desky, anebo přímo ovládá digitální tisk. Zejména v akademických kruzích se velmi rozšířily sázecí systémy T<sub>E</sub>X a L<sup>A</sup>T<sub>E</sub>X, které umožňují i složitou sazbu např. matematických vzorců [13].

## 2. TEX

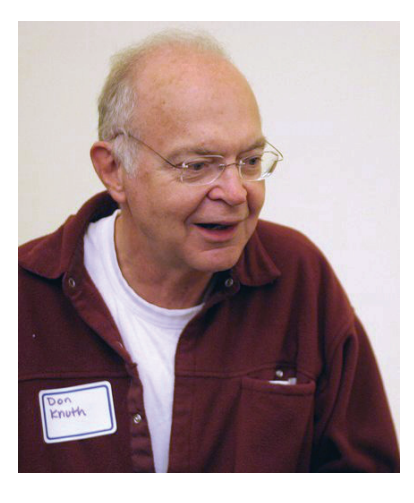

Program T<sub>EX</sub> vytvořil Donald Ervin Knuth, který se řadí mezi zakladatele počítačových věd a je profesorem na Stanfordské univerzitě. Napsal velmi známou učebnici programování s názvem "The Art of Computer Programming", na které stále pracuje. Když viděl předlohu 4. dílu své knihy vysazené pomocí DTP (první díly byly sázeny klasicky), byl s ní tak "spokojen", že se pustil do práce na vytvoření vlastního DTP – TEXu. Program TEX<sup>1</sup> je

typografický systém pro sazbu pěkných knih ve vysoké kvalitě, zvláště obsahují-li spoustu matematiky.

Knuth dal TEX veřejnosti k dispozici zdarma. TEX je koncipován jako značkovací systém, tj. informace o vzhledu sazby se zapisují přímo do zpracovávaného textu. Systém značek je rozšiřitelný, TEX je i programovacím jazykem. Od jeho uživatele je tak vyžadována schopnost matematického myšlení a jistá inteligence, proto se TEX používá hlavně v akademickém prostředí, využívá ho většina matematiků, fyziků a informatiků. Silnou stránkou T<sub>E</sub>Xu je totiž sazba matematických výrazů, což mnoho jiných komerčních systémů postrádá.

TEX je konstruován jako systém, který je nezávislý na operačním systému i na výstupním zařízení. Nezávislost TEXu na operačním systému značí, že k sazbě připravený dokument je zpracovatelný na jakémkoliv počítači s libovolným operačním systémem – Windows, Unix, IBM. Nezávislost T<sub>E</sub>Xu na výstupním zařízení je dána filosofií jeho práce. Při sazbě stránky (vytváření abstraktního popisu jejího vzhledu) nepracuje s konkrétními znaky, ale pouze s tzv. boxy, pravoúhelníky s přesně definovanou výškou, šířkou a hloubkou. Tyto boxy jsou přiřazeny každému objektu sazby (tedy i každému písmenu) a na konkrétní objekt pouze odkazují. Nahrazení boxů konkrétním objektem řeší až ovladač výstupního zařízení – laserové tiskárny, osvitové jednotky apod.

 $^1\mathrm{TEX}$ vyslovujeme jako "tech"

TEX můžeme uzpůsobit pro sazbu v jakémkoliv jazyku, i když byl původně určen především k sazbě anglických textů – "TEX je Američan". Bez problémů lze používat akcenty či i jiné než latinkové abecedy – azbuku, arabské písmo, japonské znaky atd. Lze psát zprava doleva a klidně i zdola nahoru. Nic není nemožné, vše lze naprogramovat, i když to nemusí být zrovna jednoduché. T<sub>EX</sub> může samozřejmě pracovat s postskriptovými objekty – obrázky, písmem, kódy.

Na rozdíl od formátování souboru pomocí programu typu MS Word<sup>2</sup>, se do programu TEX přímo vypíší požadavky na formátování pomocí značek. Značky (řídící sekvence) jsou procedury, které vyvolají příslušnou činnost. Formálně mají tvar posloupnosti písmen (rozlišují se velká a malá písmena), končící mezerou a začínající tzv. únikovým znakem, obvykle zpětným lomítkem. Mezery za značkou jsou při sazbě ignorovány. Značka může mít též podobu jediného znaku, který není písmeno, např. \@, pak nejsou mezery za značkou ignorovány. Textový soubor se značkami se nazývá dokument.

TEX je nutno vidět jako programovací jazyk s příkazy umožňujícími efektivní sazbu textu. Při spuštění T<sub>EX</sub>ovského souboru se nejprve načte *formát* – binární knihovna předdefinovaných značek sestavených z tzv. primitivů (asi 300 značek v jádru programu T<sub>E</sub>X tvořících "bázi prostoru typografických příkazů" – pomocí nich lze postihnout jakoukoliv činnost sazeče). S primitivy nepracuje začátečník, práce s nimi je náročná i pro zkušené programátory. První formát vytvořil Knuth, je to tzv. plain. Tento formát zakázal dále upravovat, dokument používající značek tohoto formátu dá i ve vzdálené budoucnosti stejný výsledek. T<sub>E</sub>X, který je spuštěný s formátem plain se nazývá PlainTFX.

Jiný formát – L<sup>A</sup>TEX– byl vytvořen skupinou kolem Leslieho Lamporta. Práce s tímto formátem je vhodná pro uživatele, kteří nechtějí značky programovat, nabízí jim totiž kromě značek definovaných ve vlastním formátu i spoustu dalších knihoven, postihujících téměř vše, co může sazeč potřebovat. Práce v L<sup>A</sup>TEX<sub>u</sub> se tak více podobá inženýrské činnosti, kdy pro své dílo (sazbu) vybíráme podle nás nejlepší z již naprogramovaných značek.

 $2z$  angl. WYSIWYG — what you see is (all) what you get

Výstupem TEXu je soubor obsahující abstraktní popis vzhledu stránek dle Knutha, tzv. dvi (device independent) soubor. V tomto souboru jsou pouze informace o rozmístění boxů na jednotlivých stránkách a informace o jejich obsahu. Soubor je pak zpracován ovladačem (device driver) daného výstupního zařízení a informace o znacích jsou nahrazeny těmito znaky v příslušném rozlišení.

Pokud se rozhodneme používat TEX, budeme potřebovat jak samotný program TEX, tak i další soubory potřebné k práci s TEXem – formáty, doplňující balíčky, fonty apod. Tyto soubory získáme v tzv. distribuci T<sub>EXu</sub>. Distribuce TEXu jsou na internetu k dispozici zdarma a s nimi i plno studijního materiálu a hlavně veškerá dokumentace. V současné době se využívá především distribucí  $T_F X L i v$ e nebo  $M i k T_F X$ . Mezi oběma distribucemi jsou rozdíly jak ve způsobu instalace TEXu, tak v uspořádání adresářů, přístupu k práci s fonty aj.

MikTEX potřebuje připojení k internetu, aby se jeho komponenty mohly doinstalovat podle aktuální potřeby uživatele, například knihovny použité v dokumentu. TEXLive umožňuje zvolit si při instalaci komponenty, které chceme nainstalovat, pokud si uživatel není jistý tím, co bude potřebovat, zvolí úplnou instalaci. T<sub>E</sub>XLive můžeme kdykoliv aktualizovat pomocí programu "T<sub>E</sub>XLive Manager", jenž je součástí instalace, stejně jako internetová podpora.

Další programy, které je dobré instalovat, jsou ghostscript (interpret postskriptu, program GS) a ghostview (jeho preprocesor, program GSView), ty ale nejsou součástí distribuce, ale lze je zdarma stáhnout z internetu. Většinou chceme pracovat i se soubory ve formátu PDF, ty můžeme prohlížet, například programem Acrobat Reader nebo také pomocí GSView.

Ohledně práce s fonty, MikTEXzachovává původní přístup k uložení bitmapových fontů do adresářů podle jejich rozlišení. Soubory s fonty různého rozlišení (generované systémem ze zdrojových textů) mají stejný název, například cmr10.pk, ale jsou uloženy v odlišných adresářích pojmenovaných podle rozlišení, např. 600DPI, 300DPI. TEXLive rozlišuje soubory s fonty pomocí přípon s číslem rozlišení, například cmr10.600pk a ukládá je do jednoho adresáře.

## 3. METAFONT

Program METAFONT je úzce spojen s programem T<sub>F</sub>X. Byl vytvořen stejným autorem jako TEX a je uveden v práci Computers and Typesetting, dílu The ME TAFONTbook. I tento program byl vytvořen tak, aby nebyl závislý na operačním systému. Program METAFONT digitalizuje ze zdrojového souboru (napsaného v jazyce METAFONTu) písmo pro výstupní zařízení, které rastruje výstupní prostor. Jsou to vlastně skoro všechna zařízení, která používáme jako výstup z počítačů. Zařízení se rozdělují podle hustoty rastru. Rastr se udává v počtu bodů na palec – dpi (dot per inch). Máme různé hustoty rastru, například pro hrubší obrazovky počítačů (okolo 90 dpi), jehličkové tiskárny (180–360 dpi), inkoustové tiskárny (asi 300 dpi), laserové tiskárny (600–1200 dpi) a osvitové jednotky (1270–4000 dpi).

Fonty jsou popsány ve "zdrojových" souborech s příponou mf. Tak jako TFX má své formáty, které načítá a následně ukládá do binární podoby, tak META FONT má takzvané báze. Donald Knuth vytvořil a popsal nejznámější a nejpoužívanější bázi, kterou popsal v knize s názvem The METAFONTbook, tuto bázi pojmenoval plain. Kromě této báze Knuth vytvořil bázi cm ke svým fontům Computer Modern.

Zdrojový soubor je vstupním souborem do programu METAFONT, v tomto souboru jsou METAFONTovým jazykem (stejně jako T<sub>E</sub>X je i METAFONT programovací jazyk) popsány veškeré tahy písma (jde o textový soubor). Výstupem programu METAFONT je jednak metrický soubor .tfm (TEX font metric) s boxy k jednotlivým znakům, údaji o slitcích a podřezávání, jednak bitová mapa<sup>3</sup>, přímo použitelná pro každé výstupní zařízení, s hustotou rastru odpovídající tomuto zařízení, např. .600pk, .1200pk, apod. v TEXLive.

<sup>3</sup>matice bílých a černých bodů

## 4. Fonty v T<sub>F</sub>Xu

Fonty jsou definovány jako kompletní sada znaků abecedy, které mají jednu velikost a jednotný styl, společně s dalšími informacemi o těchto znacích (slitky, podřezávání). Krátce, font<sup>4</sup> je souhrn všech znaků jednoho typu a řezu. Fonty můžeme rozlišit nejen podle toho jak jednotlivé znaky vypadají, ale také podle toho, zda obsahují akcenty, slitky a vyrovnané páry.

Akcent neboli diakritické znaménko pomáhá ve výslovnosti různých slov a to v podobě čárek, teček, háčků a dalších. Vyrovnaní (podřezávání) neboli kerning je zase informace o tom, jak by měly vypadat mezery mezi dvěma po sobě jdoucími znaky. Dvě po sobě jdoucí písmena na sebe musí dobře navazovat a dobře do sebe zapadat, aby nenarušovala estetický dojem ze sazby. A nakonec slitek neboli ligatura, což znamená, že po sobě jdoucí znaky budou nahrazeny jiným znakem (znaky se slévají). Např. ve slově filosofie by měla být po sobě jdoucí písmena f i nahrazena slitkem fi – filosofie, nebo --- je nahrazeno —.

Knuthův koncept tedy vyžaduje naprogramování fontu ve speciálním programovacím jazyku, určeném pro zpracování speciálním programem nazvaným METAFONT. S odborníky na písmo a typografii připravil profesor Donald Knuth pomocí METAFONTu rodinu písem nazvanou Computer Modern, základní písmo pro sazbu TEXem. Rodina Computer Modern je základní součástí každé instalace TEXu. Toto písmo vyniká především při velkém rozlišení, kde vynikne jeho krása.

## 4.1. Rodina Computer Modern

Donald Knuth rodinu Computer Modern zdokumentoval v knize The Computer Modern Typefaces. Celá rodina obsahuje přibližně 75 řezů. Computer Modern je moderní klasicistické písmo (tzv. statická antikva), které vychází z rytecké předlohy písma Modern Monotype 8a. Hlavními znaky tohto písma jsou výrazné rozdíly mezi tenkými a silnými tahy a výborně propracované znaky pro sazbu matematiky. Písmo Computer Modern obsahuje osm základních řezů [10].

 $^4$ "font" v češtině znamená "znaková sada"

Různé řezy písma Computer Modern: stojatý (roman) – jako tato ukázka polotučný (bold face) – jako tato ukázka kurzívu (italic) – jako tato ukázka skloněný (slanted) – jako tato ukázka bezpatkový (sans serif) – jako tato ukázka polotučnou kurzívu – jako tato ukázka strojopisný (typewritter style) – jako tato ukázka malé kapitálky (small caps) – JAKO TATO UKÁZKA matematickou kurzívu (math italic) – jakotatoukzka matematické symboly –  $\Sigma \oplus \Pi = \iint$ 

Pro první tři řezy existují varianty pro použití ve velikostech (5, 7, 8, 9, 10 a 12 bodů), které se neliší jen velikostí znaků, ale i jejich kresbou a šířkou (pětibodové písmo není desetibodové zmenšené na polovinu). TEX umí ve spolupráci s METAFONTem písmo zvětšovat či dokonce připravit v libovolné velikosti, zásady typografie však pro písma větší než 10 bodů připouští pouze 11 bodů a pak 1,2 násobky velikosti 10 bodů, tj. 12, 14,4, 17,28 atd. Do rodiny Computer Modern patří též různé matematické a experimentální řezy. Rodina Computer Modern byla vytvořena jako bitmapová, v současnosti existuje také ve vektorových formátech – TrueType, Type1 a OpenType.

Originální písmo Computer Modern není vhodné na sazbu českých dokumentů, protože neobsahuje potřebné akcentované znaky (á, é, í, š apod.) – je pouze 7bitové. Např. font cmr10 obsahuje tyto znaky:

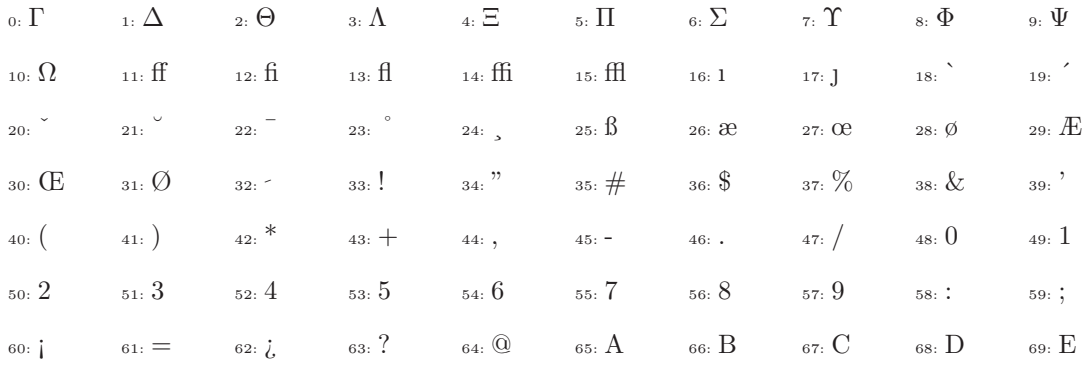

|  | $\mathtt{70:}~F\hspace{1cm}\mathtt{71:}~\mathbf{G}\hspace{1cm}\mathtt{72:}~\mathbf{H}\hspace{1cm}\mathtt{73:}~\mathbf{I}\hspace{1cm}\mathtt{74:}~\mathbf{J}\hspace{1cm}\mathtt{75:}~\mathbf{K}\hspace{1cm}\mathtt{76:}~\mathbf{L}\hspace{1cm}\mathtt{77:}~\mathbf{M}\hspace{1cm}\mathtt{78:}~\mathbf{N}\hspace{1cm}\mathtt{79:}~\mathbf{O}$ |  |  |  |
|--|----------------------------------------------------------------------------------------------------|--|--|--|
|  | $\text{so:}\;P\qquad \quad \text{so:}\;\;Q\qquad \quad \text{so:}\;R\qquad \quad \text{so:}\;S\qquad \quad \text{so:}\;V\qquad \quad \text{so:}\;V\qquad \quad \text{so:}\;X\qquad \quad \text{so:}\;Y\qquad \quad \text{so:}\;Y$                                                                                                    |  |  |  |
|  | $90: \mathbb{Z}$ $91: \begin{bmatrix} 92: & 93: \\ & 93: & 94: \end{bmatrix}$ $94: \begin{bmatrix} 94: & 95: \\ & 95: & 96: & 97: 3 \end{bmatrix}$ $98: \mathbb{D}$ $99: \mathbb{C}$                                                                                                    |  |  |  |
|  | $100: d$ $101: e$ $102: f$ $103: g$ $104: h$ $105: i$ $106: j$ $107: k$ $108: l$ $109: m$                                                                                                    |  |  |  |
|  | 110: $\Omega$ 111: $\Omega$ 112: $\Omega$ 113: $\Omega$ 114: $\Gamma$ 115: $\text{S}$ 116: $\text{t}$ 117: $\text{u}$ 118: $\text{v}$ 119: $\text{w}$                                                                                                    |  |  |  |
|  | $120 \colon X \hspace{1.0cm} 121 \colon Y \hspace{1.0cm} 122 \colon Z \hspace{1.0cm} 123 \colon \text{---} \hspace{1.0cm} 124 \colon \text{---} \hspace{1.0cm} 125 \colon \text{---} \hspace{1.0cm} 126 \colon \text{---} \hspace{1.0cm} 127 \colon \text{---}$                                                                             |  |  |  |

Pro sazbu českých dokumentů existuje upravená 8bitová česko-slovenská varianta, tzv. CS-fonty. Např. font csti10 obsahuje tyto znaky:

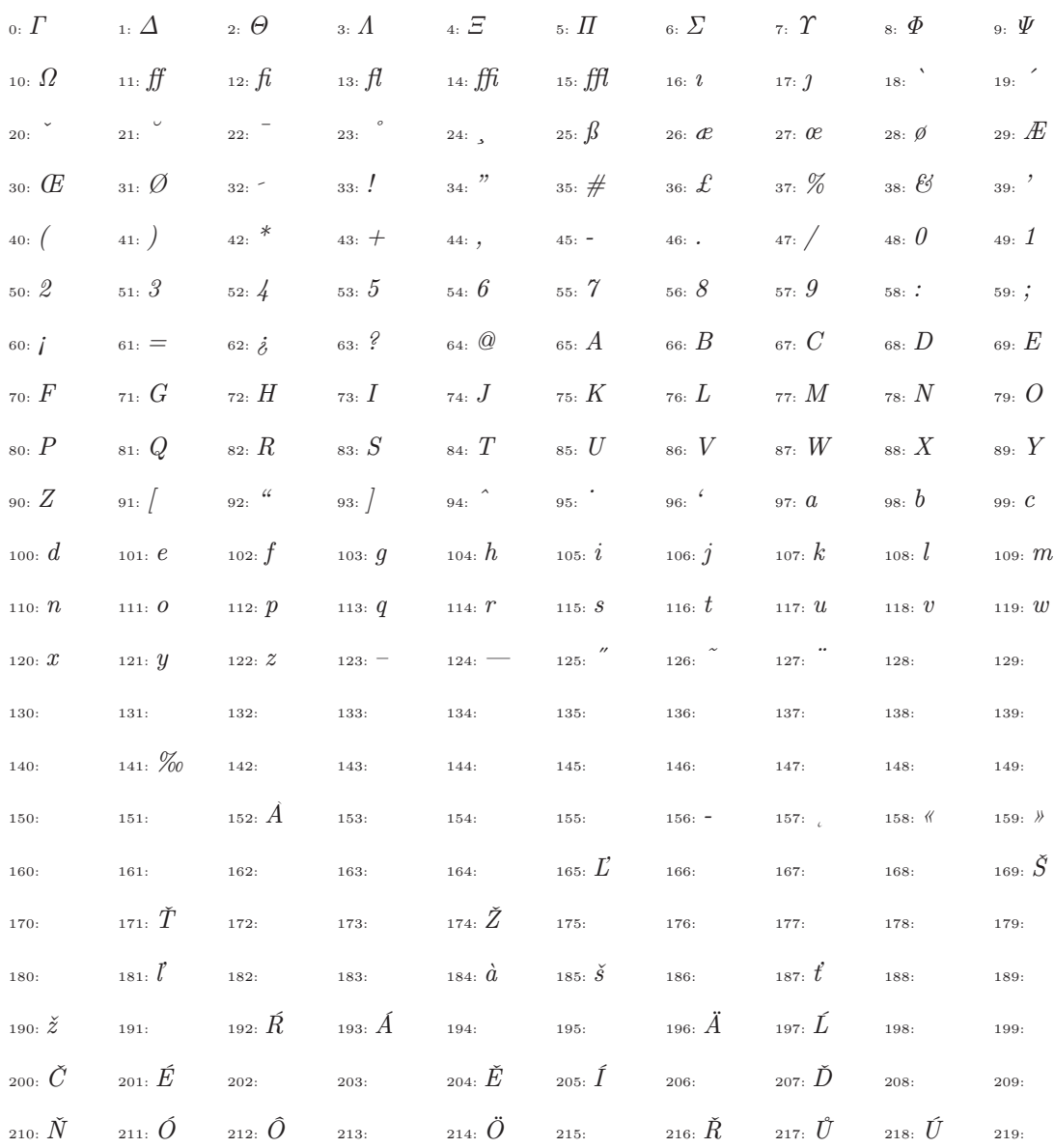

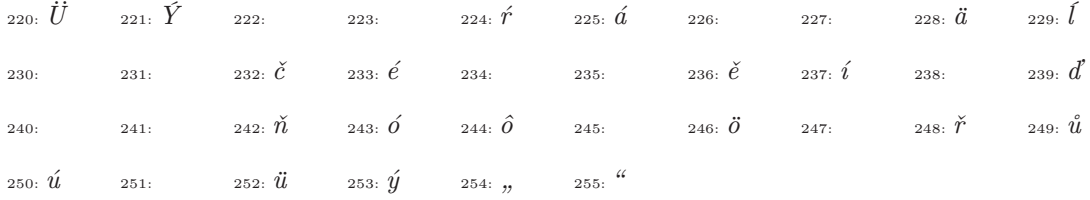

TEX může v současnosti pracovat s jakýmikoliv fonty. Je ale nutné poznamenat, že s objevením se verze pdfT<sub>E</sub>X vznikl malý problém. PdfT<sub>E</sub>X může pracovat přímo s TrueType fonty, zatímco klasický TEX nikoliv. Zde je nutné transformovat TTF font do postskriptové podoby Type1, mnohdy lze ale vyrobit jen font Type42, s nímž ale pro změnu nepracuje pdfT<sub>F</sub>X.

#### 4.2. Metrika a tvar znaků

Uvedla jsem, že "font" je jistý souhrn údajů, vztahujících se k jednotlivým písmenům abecedy nebo znakům nějakého konkrétního vzhledu. Do fontu se zahrnují nejen písmena abecedy, ale také i jiné symboly, které s abecedou souvisí, například číslice, interpunkce a další údaje. Existují speciální fonty, které nejsou složeny z písmen, tvoří je např. pouze matematické symboly. Veškeré údaje, které jsou uloženy ve fontu rozdělujeme tímto způsobem:

- 1. rozměry symbolů
- 2. mezery mezi slovy
- 3. metrické údaje o vzájemných polohách objektů z fontu, například v matematické sazbě informace o polohách indexů
- 4. údaje vztahující se k dané skupině symbolů, například údaje o ligaturách
- 5. tvary jednotlivých symbolů

Veškeré údaje o fontech jsou rozděleny do dvou částí:

1. V metrice fontu (soubor s příponou tfm), s níž pracuje TEX jsou uloženy informace o rozměrech symbolů a údaje vztahující se k dané skupině symbolů, body 1–4 uvedeného výčtu.

2. V souborech s příponou pk jsou uloženy bitové mapy tvarů jednotlivých symbolů. V souborech s příponou pfb nebo pfa jsou uloženy postskriptové procedury popisující tvary jednotlivých symbolů. S těmito soubory samotný TEX vůbec nepracuje. S nimi pracují ovladače výstupních zařízení.

## Postskriptový font

Máme-li k dispozici postskriptový font (soubory afm a pfb), pak jediné co potřebujeme, je odpovídající tfm soubor. Ovladač dvips i pdfT<sub>E</sub>X dokáží s postskriptovým fontem pracovat přímo.

Metrické informace postskriptových fontů jsou do tfm generovány z textového souboru s příponou afm (Adobe Font Metric). K tomuto účelu slouží program afm2tfm.

AFM soubor se skládá z několika částí:

- řídící informace
- celkové údaje o fontu
- informace o směru psaní
- metriky jednotlivých znaků
- kerningové informace
- údaje o kompozitních znacích

Afm soubor musí začínat StartFontMetrics version a končit EndFontMetrics Tato slova jsou povinná a musí být vždy na začátku, resp. na konci, celého afm souboru, version je specifikovaný afm formát, např 3.0.

#### Program Afm2tfm

Program Afm2tfm napsal Tomas Rokicki a tento program můžeme získat z instalace CSTEX v dvipsovém balíku. Pomocí Afm2tfm souboru převádíme postskriptovou metriku afm na metriku tfm a lze vytvářet i virtuální fonty. Můžeme měnit kódování výstupních souborů.

Program afm2tfm, společně s programy pro konverzi pfb souboru t1disasm a t1asm, patří k základním nástrojům pro manipulaci s postscriptovými fonty. Máme-li k dispozici např. font Casting, tj. soubory Casting.afm a Casting.pfb, pak příkazem afm2tfm Casting.afm Casting.tfm k fontu Casting.afm připravíme metriku Casting.tfm. Přitom program vypíše informaci potřebnou pro zařazení fontu do T<sub>F</sub>Xu: Casting Casting.

Kdybychom chtěli překódovat původní font a připravit virtuální font, pak by syntax příkazu byla komplikovanější:

```
afm2tfm Casting.afm -t xl2.enc -v Casting8z rCasting8z
vptovf Casting8z.vpl Casting8z.vf Casting8z.tfm
```
Význam parametrů nalezne čtenář v dokumentaci k programu afm2tfm, nebo po zavolání programu afm s parametrem help – afm2tfm --help, program vptovf převede vpl soubor, který připraví v prvním řádku program afm2tfm, na virtuální font. Program afm2tfm vypíše informaci potřebnou pro zařazení fontu do T<sub>E</sub>Xu: rCasting8z Casting.

### O metrice tfm

Jak jsem se dříve již zmínila, samotný program T<sub>E</sub>X pracuje pouze s metrickými informacemi o fontu a tyto informace jsou uloženy v souboru tfm (TFX Font Metric). Kdybychom chtěli sázet nestandardními fonty, které nejsou součástí instalace TEXu, pak stačí získat metrické informace tohoto fontu ve formátu tfm.

Formát tfm je binární, tedy přímo nečitelný. Aby bylo možné přečíst informace v tomto formátu uložené, připravil Donald Knuth k tomuto účelu konverzní programy, které konvertují tfm soubor do čitelné podoby v textovém souboru a zase zpět. Metrika má svoji čitelnou podobu v textovém souboru s názvem "property list" a mívá příponu pl. Z tfm do pl provede konverzi program tftopl, obráceně pracuje program pltotf.

### Font a ovladač

Dvi-ovladače pracují se souborem ve formátu pk je to komprimovaná verze formátu gf (generic font). Pro konverzi používáme programy gftopk a pktogf.

Formát pk (pack bitmap) obsahuje bitmapové obrazy písem, se kterými dokáže pracovat každý dvi-ovladač. Bitmapy musíme generovat pro každé rozlišení zvlášť, například jehličkové 180 dpi, inkoustové a laserové tiskárny 300 a 600 dpi apod. Dříve se používaly knihovny těchto bitmap, tzv. soubory fli. TEXLive je nepoužívá.

## Virtuální fonty

Donald Knuth navíc přišel s konceptem virtuálních fontů. TEX pracuje pouze s fontovými metrikami, které obsahují veškeré informace potřebné pro správné zformátování textu. Teprve ovladače jednotlivých zařízení (obrazovky, tiskárny) pracují s vlastními fonty a umísťují skutečnou podobu znaků na obrazovku nebo papír. Např. dokud nebyly k dispozici CS-fonty s kresbami akcentovaných znaků, byly tyto znaky sestavovány také pomocí virtuálního fontu: font cmr10.600pk obsahuje 128 znaků písma roman ve velikosti 10 bodů. Metrika tohoto fontu je uložena v souboru cmr10.tfm. Virtuální font csr10.vf udával, že znak A fontu csr10 je roven znaku A fontu cmr10 a znak Á je složen ze znaků A a ´ fontu cmr10. Metrika tohoto fontu byla uložena v souboru csr10.tfm. TeX pracuje pouze s metrikami a nestará se o to, zda daný font je virtuální či skutečný. Teprve driver příslušného zařízení buď použije přímo daný font nebo v případě virtuálního skládá daný znak ze znaků jiného fontu.

Virtuální fonty umožnily nazývat písmenem či znakem více symbolů, například písmeno ř bylo v Knuthových Computer modern fontech specifikováno jako \v{r}, tj. složeno z písmene r a háčku ˇ. Virtuální font vlastně obsahuje informace o tom, jak poskládat písmena daného fontu z písem jiných fontů na základě informací o znacích z metriky. Zjistí-li dvi-ovladač sazbu virtuálním fontem, poradí si. Virtuální fonty mají příponu vf a dvi-ovladač z informací, které tyto virtuální fonty obsahují, sestaví příslušné znaky. Pomocí virtuálního fontu můžeme:

- nahradit znak z jiného pk fontu, můžeme sestavit jinak kódovaný virtuální font, než jak ho známe z pk fontu
- vytvořit znak pomocí jazyka výstupního zařízení
- znak virtuálního fontu sestavit z většího množství elementárních znaků, z nichž každý může být realizován jiným způsobem

V praxi se nejčastěji používají virtuální fonty při sestavování znaků s akcentem.

## 4.3. Standardní postscriptové fonty

Instalace TEXLive obsahuje počeštěné všechny standardní postscriptové fonty. Jedná se o tyto fonty:

- AvantGarde
- Bookman
- Courier
- Helvetica
- New Century Schoolbook
- Palatino
- Times Roman
- ZapfChancery

Sada metrik balíčku cspsfonts.tar.gz zahrnuje následující fonty, viz [4]:

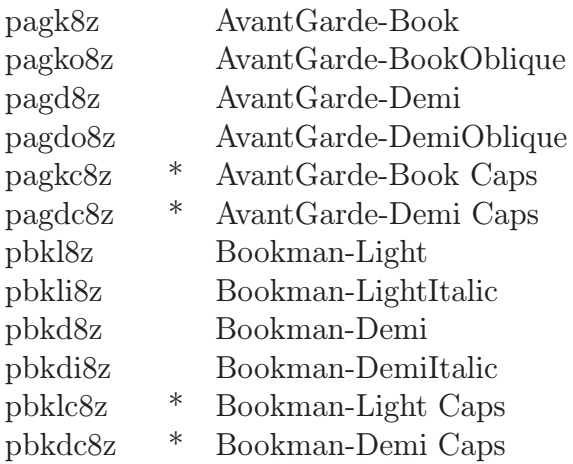

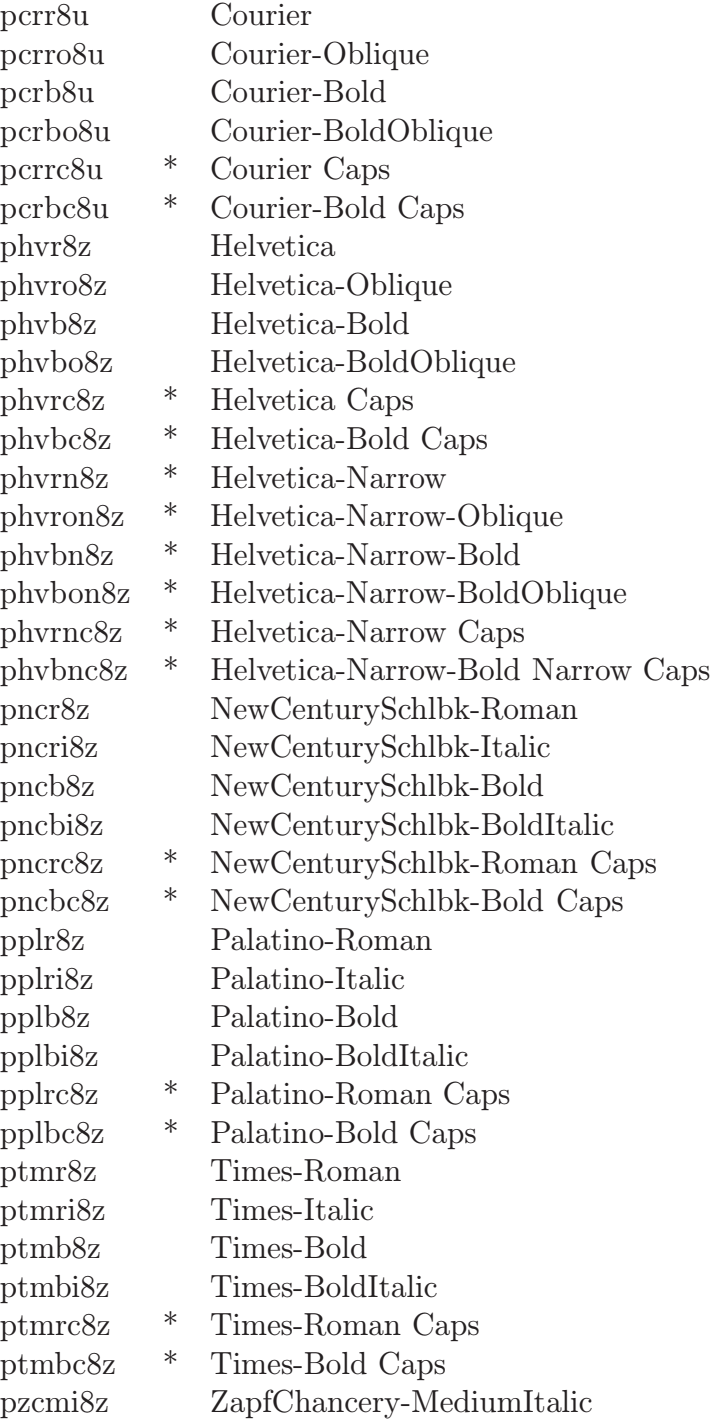

V tabulce jsou hvězdičkou označeny ty metriky, které neodkazují přímo na speciální postskriptový font, ale jsou implementovány pomocí virtuálního fontu.

## 4.4. Zařazení fontů do plain $T_F X u$

Nejprve je potřeba uvést, že se zásadně liší práce s fonty v textovém režimu (horizontální mód, kdy TEX sází běžný text do odstavců) a matematickém režimu (kdy TEX sází matematické výrazy v matematickém módu).

#### Textový režim

Pro textový režim jsou předdeklarovány základní přepínače \rm, \it, \bf, \sf, \tt a \sl. K dispozici jsou obvykle i desetibodové verze \tenrm, \tenit, \tenbf, \tentt a \tensl, resp. analogické \twl... aj.

Všechny takové přepínače jsou deklarovány použitím primitivního příkazu \font. Např. \font\tenrm=cmr10 deklaruje přepínač \tenrm, který načte font uložený v souboru cmr10. Tento přepínač se chová stejně, jako standardní přepínač \rm.

Příkaz \font\MAN=logo10 scaled \magstep1 deklaruje přepínač fontu s názvem \MAN ve velikosti písma 12pt (\magstep1).

Příkaz \font\tucny=csssbx10 deklaruje přepínač \tucny, který vede k sazbě fontem uloženým v souboru csssbx10.

Co vlastně znamená csssbx10 [3]:

- cs znamená, že se jedná o CS-font, který rozšiřuje písmo rodiny Computer Modern o akcentované znaky. Knuthův font má zkratku cm.
- ss je zkratka "sans serif" písmo bez patek
- $\bullet$  bx je zkratka "bold extended" tučné písmo s rozšířeným horizontálním rozměrem
- desítka znamená, že jde o desetibodové písmo

Můžeme říci, že k tomu, abychom mohli nějaké písmo ihned používat, stačí mít k dispozici soubor tfm a dále metafontový zdrojový soubor .mp nebo připravený soubor .pk nebo poskriptové písmo .pfb.

Pro zavedení standardního postskriptové fontu do plainTEXu jsou předdefinovány styly, které přepnou sazbu textu do příslušného fontu:

- cavantga Avantgarde Book
- cbookman Bookman
- $\bullet$  chelvet Helvetica
- cncent New Century Schoolbook
- cpalatin Palatino
- ctimes Times Roman

Chceme-li v plainT<sub>F</sub>Xu používat toto písmo, stačí načíst příslušný styl, např. \input cavantga nebo \input ctimes. Tak nastavíme normální řez daného písma pro sazbu textu.

#### Matematický režim

Zde je nutné deklarovat tzv. matematickou rodinu a načíst font ve velikostech nutných pro matematickou sazbu. Je-li písmo velikosti n, pak první index má velikost  $n-3$ , druhý a další  $n-5$ . Např. pro sazbu matematického skriptu rsfs definujeme

```
\newfam\scrfam
\font\tenscr=rsfs10
\font\sevenscr=rsfs7
\font\fivescr=rsfs5
\textfont\scrfam=\tenscr
\scriptfont\scrfam=\sevenscr
\scriptscriptfont\scrfam=\fivescr
\def\scr #1{{\fam\scrfam #1}}
```
Připojíme font rsfs v požadovaných velikostech, přiřadíme ho "členům rodiny" a definujeme přepínač \scr. Ten v plainTEXu umožní matematickou sazbu tímto fontem.

#### Základní rodiny matematických fontů

Petr Olšák ve své knize [2] podrobně rozebírá problém matematické sazby. Mimo jiné uvádí: "Aby byl T<sub>E</sub>X ,matematicky gramotný', musí mít bezpodmínečně deklarovány rodiny číslo 2 a 3. Z fontů těchto rodin čerpá T<sub>E</sub>X prostřednictvím parametrů \fontdimen veškeré znalosti o tom, jak sestavovat matematickou sazbu. Například, jak vysoko posunout exponent nebo kolik místa udělat kolem zlomkové čáry. Pouze rodiny 2 a 3 mají tuto významnou roli.

V rodině 2 jsou soustředěny parametry, které jsou rozdílné pro každou ze tří velikostí fontu (například vzdálenost matematické osy od účaří). V rodině 3 jsou pak parametry, které nezávisejí na velikosti fontu (například tloušťka zlomkové čáry bude ve všech matematických stylech stejná).

- Rodina 0: Antikva; běžně v textu a méně v matematice (cos, lim apod.)
- $\bullet\,$  Rodina 1: Kurzíva; sazba matematických proměnných  $(a,\,\beta,\,x,\,f\,$ apod)
- Rodina 2: Značky v matematice, binární operace a relace  $(0, \le, \text{atd.})$
- Rodina 3: Operátory a "zvětšující se" objekty pomocí následníků (např.  $\sqrt{a}, \sqrt{\frac{a}{b}}, \sqrt{\frac{a}{b}}$

Rodiny 0 až 3 jsou v plainu deklarovány takto [2]:

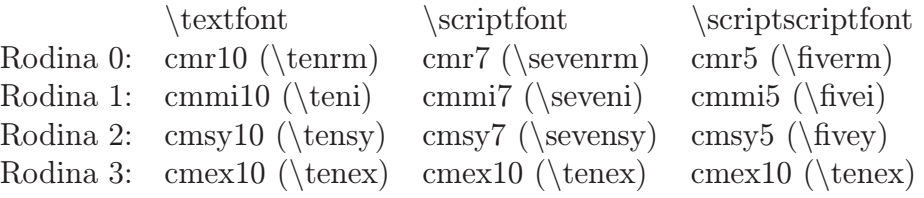

V závorce je uveden přepínač, který byl u každého fontu deklarován při zavedení primitivem \font. Přepínač je tedy možné použít při sazbě v textovém režimu. Pro rodinu 1 není použita běžná textová kurzíva cmti, ale speciální matematická. Kresby znaků jsou nepatrně širší, kerningové a "slitkové" (ligační) tabulky fontů jsou rozdílné. V rodině 3 máme ve všech třech variantách zaveden jediný font. To většinou stačí, protože velké operátory se v matematických vzorcích používají obvykle jen v základní velikosti [2].

## 4.5. Zařazení fontů do FT<sub>F</sub>Xu

Můžeme font připojit stejným způsobem jako v plainTEXu, můžeme také použít přepínačů definovaných ve verzi  $\langle \text{F}^X_2.09, t \rangle$ . \rm, \bf, \it, \tt, \sl, \sf, \sc, \em. Tyto přepínače pracují analogicky jak přepínače fontů v plainTEXu, tj. zavedou daný font bez ohledu na použitý font předcházející – takže např. \bf\it je totéž co \it.

Velikost písma můžeme samozřejmě měnit, např. je-li náš dokument připraven ve 12bodovém písmu, je:

- Příkaz  $\triangle$ tiny Markéta 7 pt
- Příkaz \scriptsize Markéta 9 pt
- Příkaz \footnotesize Markéta 10 pt
- Příkaz \small Markéta 11 pt
- Příkaz \normalsize Markéta 12 pt
- Příkaz \large Markéta 14,4 pt
- Příkaz \Large Markéta 17,28 pt
- Příkaz  $\Lambda$ LARGE Markéta 20,74 pt
- Příkaz \huge Markéta 24,88 pt

V případě 10bodového písma, je \normalsize 10pt, menší velikosti jsou 9pt, 8pt, 7pt a 5pt, pro 24,88 pt je k dispozici přepínač \Huge.

Fonty můžeme snadno přepínat z Velkého na malý, z **polotučného** na **po**lotučnou kurzívu. Aby text vypadal krásně, měli bychom volit jeden typ písma a měli bychom se také vyhýbat přílišnému měnění velikostí písma v textu.

## 4.6. Nové fontové selekční schéma (NFSS)

L<sup>A</sup>TEX 2ε přinesl do přepínání fontů radikální změnu – nové fontové selekční schéma NFSS (New Font Selection Scheme).

Při psaní této části jsem vycházela z [9].

Každý font v L<sup>A</sup>TEX  $2\varepsilon$  má pět atributů:

1. kódování fontu (encoding) – uspořádání znaků v znakové sadě, máme např.:

- $OT1$  fonty jak je uspořádal Knuth (ordinary T<sub>E</sub>X text)
- T1 fonty v kódování Cork (TEX extended text, dohodnuté na konferenci v Corku r. 1990, nazývané též 'Cork encoding', obsahuje téměř všechny středoevropské znaky)
- OML fonty pro matematickou italiku
- OMS fonty pro matematické symboly
- OMX fonty pro velké matematické symboly
- $\bullet$  L lokální kódování (pro místní potřebu)
- U univerzální (pro speciální potřebu, např. AMS fonty)
- 2. rodina písma (family) rodiny, které máme k dispozici, jsou např.:
- cmr Computer Modern Roman
- cmss Computer Modern Sans Serif
- cmtt Computer Modern Typewriter
- cmm Computer Modern Math Italic
- cmsy Computer Modern Math Symbols
- cmex Computer Modern Math Extensions
- $\bullet\ {\rm pm}-{\rm Adobe\ Times}$
- phv Adobe Helvetica
- ppl Adobe Palatino
- pbk Adobe Bookman
- pcr Adobe Courier

3. váha, duktus (series) – dalo by se říci tučnost tahů písma. Nejužívanější váhy jsou:

- $\bullet \,$  m Medium
- $\bullet$  b Bold
- bx Bold Extented
- $\bullet \,$ sb Semi-bold
- $\bullet$  c Condensed
- 4. tvar, varianta (shape):
- $n Normal (vzpřímené písmo)$
- it Italic (kurzíva)
- $sl$  Slanted (skloněné písmo)
- $\mathrm{sc}$  Small caps (malé kapitálky)
- 5. stupeň velikost písma, např. 10pt pro desetibodové písmo

## 4.7. Zařazení fontu do textové sazby

#### Standardní příkazy pro volbu fontu

Přepínače písma jsou tzv. ortogonální, přepínají právě jeden atribut, ostatní se zachovávají. K dispozici máme následující přepínače, resp. příkazy:

- \textrm{...} nebo \rmfamily nastavení antikvy
- \textsf{...} nebo \sffamily nastavení grotesku
- \texttt{...} nebo \ttfamily nastavení strojopisného
- \textmd{...} nebo \mdseries nastavení netučného
- \textbf{...} nebo \bfseries nastavení polotučného
- \textup{...} nebo \upshape nastavení vzpřímeného
- \textit $\{ \ldots \}$  nebo \itshape nastavení kurzívy
- \textsl{...} nebo \slshape nastavení skolněného
- $\bullet$  \textsc{...} nebo \scshape Nastavení malých kapitálek
- $\emptyset$  emph $\{ \ldots \}$  nastavení vyznačovacího řezu

Informace o použitém fontu je pak T<sub>E</sub>Xem zobrazena např. ve tvaru  $\Omega$ T1/cmr/m/n/10. Jde o font v kódování OT1, rodina cmr, duktus médium, tvar normální (antikva), velikost 10pt.

Na nižší úrovni můžeme k výběru fontu použít následující příkazy:

```
\fontencoding{encoding}
\fontfamily{family}
\fontseries{series}
\fontshape{shape}
\fontsize{size}{baselineskip}
\linespread{factor}
```
Význam uvedených příkazů odpovídá jejich názvům, \linespread{factor} násobí factorem proklad. Následovat musí příkaz \selectfont, který daný font zavede. Parametry, které nebyly nastaveny jsou převzaty z dosavadního fontu.

Např. \fontfamily{ptm}\fontseries{b}\selectfont nějaký text vysází nějaký text polotučným řezem písma Times Roman normálního tvaru, velikosti 12pt a kódování IL2 (sázíme česky a styl czech v preambuli dokumentu přepne do tohoto kódování). Existuje stručnější verze uvedeného postupu – příkaz \usefont{encoding}{family}{series}{shape}. V tomto příkazu nesmíme žádný parametr vynechat. Např. \usefont{IL2}{ppl}{m}{it} vybere písmo palatino ve tvaru italic, tedy *vybere písmo palatino ve tvaru italic.*

Nastavení atributů se děje prostřednictvím parametrů určujících aktuální font \encodingdefault, \familydefault, \seriesdefault, \shapedefault.

Hodnoty \familydefault jsou \rmdefault, \sfdefault, \ttdefault.

Hodnoty \seriesdefault jsou \bfdefault, \mddefault a teprve jejich hodnoty jsou bx a m.

Podobně hodnoty \shapedefault jsou \itdefault, \sldefault, \scdefault, \updefault a teprve jejich hodnoty jsou it, sl, sc, n.

#### Speciální příkazy pro volbu fontu

Příkaz \DeclareFixedFont{cmd}{encod.}{family}{series}{shape}{size} umožňuje definovat příkaz pro zavedení vybraného fontu. Např. font msam10 Americké matematické společnosti můžeme přiřadit přepínači \znacky příkazem \DeclareFixedFont{\znacky}{U}{msa}{m}{n}{10}. Konstrukce \znacky abcd pak vysází  $\sim \epsilon$ ∋W.

Příkaz s parametrem pro volání fontu můžeme na této úrovni v preambuli dokumentu deklarovat příkazem \DeclareTextFontCommand{cmd}{font-switches}, např. \DeclareTextFontCommand{\mujtext}{\sffamily\fseries}. Napíšeme--li \mujtext{abcd} dostaneme abcd.

Propojení mezi touto úrovní a primitivem font, na nějž všechny tyto značky expandují, zajišťuje fontový vzor (Font Design) – soubor s příponou fd. Chcemeli používat cs-fonty v LATEXu bez českého stylu czech, připravíme si souboru OT1CSR.FD

 $\frac{9}{6}$ %% This is file 'OT1csr.fd', generated  $\frac{1}{2}$  on <1994/12/30> with the docstrip utility  $(2.2i)$ .  $\frac{9}{6}$ %% The original source files were:  $\frac{9}{9}$ %% cmfonts.fdd (with options: 'fd,OT1cmr')  $\frac{9}{6}$ %% Copyright (C) 1994 LaTeX3 project, Frank Mittelbach and Rainer Schoepf. %% All rights reserved.  $\frac{9}{2}$ %% This file is part of LaTeX2e. %% -----------------------------

```
\frac{9}{2}%% This is a generated file. Permission is granted to to customize the
%% declarations in this file to serve the needs of your installation.
%% However, no permission is granted to distribute a modified version of
%% this file under its original name.
\frac{9}{2}%% If you want to customize this file, it is best to make a copy of the
%% source file cmfonts.fdd under a different name and modify this copy.
%% Otherwise your changes might get lost when you install a new release
%% of LaTeX2e.
\frac{9}{2}\ProvidesFile{OT1csr.fd}
        [1994/12/02 v2.3e Standard LaTeX font definitions]
\DeclareFontFamily{OT1}{csr}{}
\DeclareFontShape{OT1}{csr}{m}{n}
   { <5> <6> <7> <8> <9> <10> <12> gen * csr
      <10.95> csr10
      \langle 14.4 \rangle csr12
      <17.28><20.74><24.88>csr17}{}
\DeclareFontShape{OT1}{csr}{m}{sl}
    {
      <5><6><7>cssl8%
      <8> <9> gen * cssl
      <10><10.95>cssl10%
      <12><14.4><17.28><20.74><24.88>cssl12%
      }{}
\DeclareFontShape{OT1}{csr}{m}{it}
    {
      <5><6><7>csti7%
```
<8>csti8%

```
<9>c\text{sti9}%
     <10><10.95>csti10%
     <12><14.4><17.28><20.74><24.88>csti12%
     }{}
\DeclareFontShape{OT1}{csr}{m}{sc}
   {
     <5><6><7><8><9><10><10.95><12>
     <14.4><17.28><20.74><24.88> cscsc10
     }{}
% Warning: please note that the upright shape below is
% used for the \pounds symbol of LaTeX. So this
% font definition shouldn't be removed.
%
\DeclareFontShape{OT1}{cmr}{m}{ui}
  {
     <5><6><7><8><9><10><10.95><12>%
     <14.4><17.28><20.74><24.88>cmu10%
     }{}
%%%%%%% bold series
\DeclareFontShape{OT1}{csr}{b}{n}
     {
     <5><6><7><8><9><10><10.95><12>
     <14.4><17.28><20.74><24.88> csb10
     }{}
%%%%%%%% bold extended series
\DeclareFontShape{OT1}{csr}{bx}{n}
  {
     <5> <6> <7> <8> <9> gen * csbx
     <10><10.95> csbx10
     <12><14.4><17.28><20.74><24.88>csbx12
```

```
}{}
\DeclareFontShape{OT1}{csr}{bx}{sl}
       {
       5 > 6 > 7 > 8 > 9<10> <10.95> <12> <14.4> <17.28> <20.74> <24.88> csbxsl10
       }{}
\DeclareFontShape{OT1}{csr}{bx}{it}
       {
       \langle 5 \rangle \langle 6 \rangle \langle 7 \rangle \langle 8 \rangle \langle 9 \rangle<10> <10.95> <12> <14.4> <17.28> <20.74> <24.88> csbxti10
       }{}
% Again this is necessary for a correct \pounds symbol in
% the cmr fonts Hopefully the dc/ec font layout will take
% over soon.
\frac{0}{6}\DeclareFontShape{OT1}{cmr}{bx}{ui}
       {<\rightarrow}ssub * cmr/m/ui}{}
\endinput
\frac{9}{9}%% End of file 'OT1csr.fd'.
```
Příkaze \renewcommand{\rmdefault}{csr} pak nahradí Knuthův americký cmr, českým csr.

## 4.8. Zařazení fontu do matematické sazby

Deklarace fontů pro sazbu matematiky je velmi odlišná od deklarace fontů pro sazbu v textovém režimu. I když 5 atributů fontům stále zůstává, v matematické sazbě fonty vystupují v roli matematické abecedy math alphabets nebo matematických symbolů math symbol fonts.

Pro matematickou abecedu jsou předdefinovány příkazy s jedním parametrem:

| Abeceda     | Popis        | Ukázka          |
|-------------|--------------|-----------------|
| \mathnormal | default      | abcXYZ          |
| \mathrm     | roman        | abcXYZ          |
| \mathbf     | bold roman   | abcXYZ          |
| \mathsf     | sans serif   | abcXYZ          |
| \mathit     | text italic  | abcXYZ          |
| \mathtt\m   | typewriter   | abcXYZ          |
| mathcal     | calligraphic | $+$   $\chi$ yz |

Na vysvětlení posledního řádku přikládáme výpis fontu cmsy10:

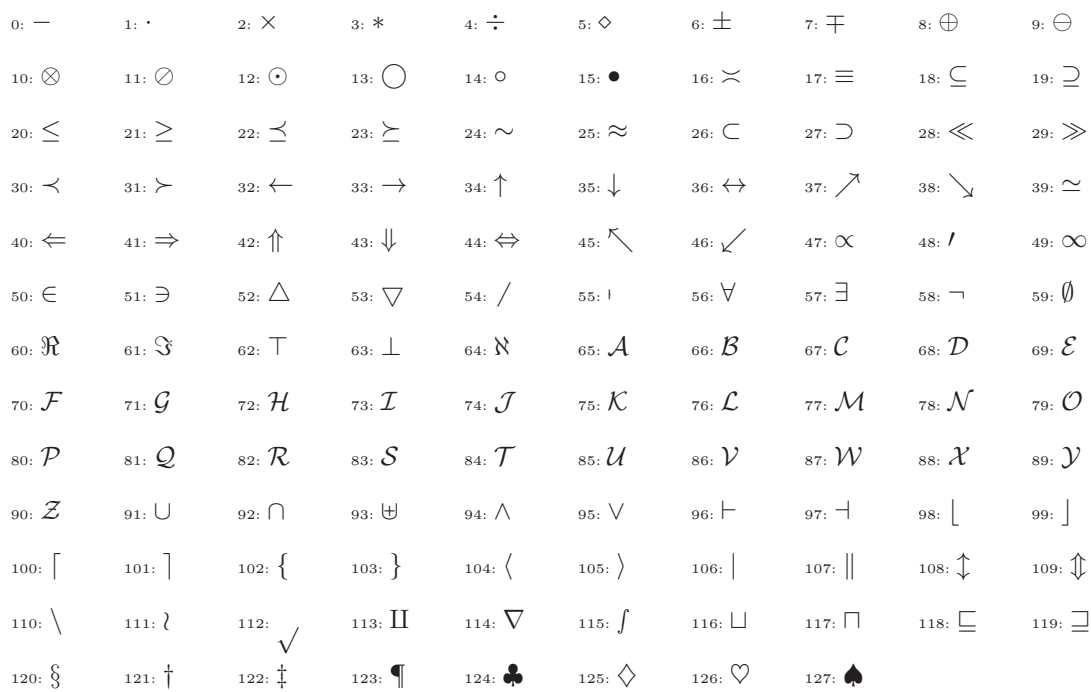

Předdefinované matematické symboly jsou zařazeny do jedné z těchto tříd:

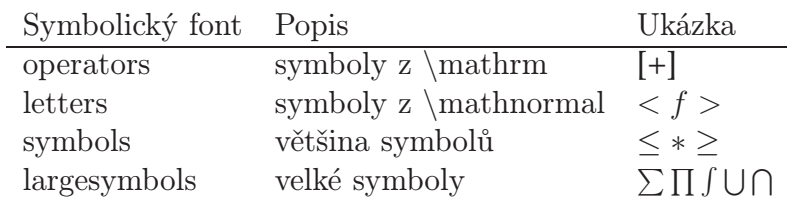

Některé znakové sady vystupují v roli matematické abecedy i matematických symbolů. Matematickým symbolům je přiřazena verze (math version). Jsou předdefinovány 2 verze normal – standardní verze (default) – a bold – polotučné znaky. Přepínat verze lze příkazem \mathversion{version}. Pro \mathversion{bold} existuje starší přepínač \boldmath.

Pro jiné verze musíme připravit fontový vzor a písmo připojit.

Například pro font rsfs je obsah souboru OMSRSFS.FD

```
%% This is file 'OMSrsfs.fd'
\def\fileversion{2.1}
\def\filedate{94/04/20}
\def\docdate{94/04/15}
\frac{9}{6}\wlog{Fontdef\space file\space OMSrsfs\space (\filedate)}
\typeout{File \space OMSrsfs.fd\space loading \space rsfscript}%
\DeclareFontFamily{OMS}{rsfs}{\skewchar\font'60}%
\DeclareFontShape{OMS}{rsfs}{m}{n}{%
  <5> rsfs5
  <6> <7> rsfs7
  <8> <9> <10> rsfs10
  <10.95> <12> <14.4> <17.28> <20.74> <24.88> rsfs10
}{}
\endinput
%% End of file.
```
a jeho připojení je zařízeno knihovnou script.sty:

```
%%% rsfs script
\DeclareSymbolFont{rsfscript}{OMS}{rsfs}{m}{n}
\DeclareSymbolFontAlphabet{\script}{rsfscript}
\endinput
```
Připojíme-li knihovnu script.sty a napíšeme-li  $\scriptstyle\rm I\$ 

## Postskriptové fonty v FTEXu – NFSS

V textovém režimu jsou kdispozici styly

- AvantGarde avant.sty
- Bookman bookman.sty
- Courier courier.sty
- Helvetica helvet.sty
- New Century Schoolbook newcent.sty
- Palatino palatino.sty
- Times Roman times.sty
- ZapfChancery chancery.sty
- ZapfDingbat pifont.sty

po jejichž načtení je sazba provedena daným fontem.

Podobně pro změnu matematické sazby existuje např. knihovna mathptm, resp. mathptmx, která sází matematiku ve fontu Times. Podrobně je problém připojení postskriptových fontů do matematicky řešen v souboru psfonts.pdf v dokumentaci texmf-dist\doc\latex\psnfss\psfonts.pdf. Např. použít font Palatino při sazbě matematiky lze po deklaraci v preambuli:

```
\DeclareSymbolFont{operators} {OT1}{ppl}{m}{n}
\SetSymbolFont{operators}{bold} {OT1}{ppl}{b}{n}
\DeclareMathAlphabet{\mathip} {OT1}{ppl}{m}{it}
\SetMathAlphabet{\mathip}{bold} {OT1}{ppl}{b}{it}
```
Příkazem \mathip{...} tímto fontem sázíme matematiku: \$\mathip{A+b=C}\$ dá  $A + b = C$ , ve verzi bold \mathversion{bold}\$\mathip{A+b=C}\$ dá  $A + b = C$ .

Analogicky bychom mohli pracovat se všemi uvedenými postskriptovými fonty.

Na závěr je třeba poznamenat, že  $\mathbb{F} \mathbb{F} \times \mathbb{Z}$  se neustále vyvíjí a předdefinované styly se mohou změnit, knihovny mohou měnit jméno, mohou vznikat nové styly.

## Závěr

Na začátku práce jsem se stručně zmínila o historii typografie. Domnívám se, že je dobré vědět, kdy a kde se typografie objevila.

Ve druhé kapitole jsem krátce pojednala o systému TEX, jenž je dnes jedním z nejdokonalejších systémů pro počítačovou sazbu. Ve třetí kapitole jsem se zmínila o METAFONTu, který je pro generování "Knuthových fontů" v systému TFX nezbytný.

Psaní čtvrté kapitoly bylo pro mne již náročnější. Bylo těžké seřadit všechny informace do přehledného a srozumitelného textu. Způsob práce programu TEX s fonty je poměrně složitý, pronikáte-li hlouběji do této problematiky, narážíte na další a další problémy. Bylo těžké sehnat literaturu, ve které by bylo vše přehledně sepsáno, musela jsem čerpat z mnoha knížek, které ne vždy obsahují dostatek informací. Také proto musím znovu poděkovat vedoucímu mé práce RNDr. Miloslavu Závodnému za poskytnutou literaturu a spolupráci, které si velice cením.

Ve čtvrté kapitole jsem tedy pojednala o nejpoužívanějších Knuthových Computer Modern fontech a uvedla malou ukázku jeho 7bitového fontu cmr10 a jeho 8bitové verze z CS-fontů. Ty jsou upraveny pro češtinu – obohaceny o akcentované znaky. Dále jsem představila metriku fontu, která je pro činnost TEXu nejdůležitější součástí fontů, protože TEX pracuje výhradně s metrikou. V ní jsou uloženy veškeré informace o boxech, z nichž je sestaven dvi soubor – abstraktní popis vzhledu sazby podle Knutha. Dále jsem ukázala, jak připravit tuto metriku z metriky afm firmy Adobe dodávanou k jejím postskriptovým fontům – konverzního programu afm2tfm. Pojednala jsem i o virtuálních fontech, které mohou změnit původní kódování fontu, poskládat znaky z jiných znaků apod. V další části jsem popsala standardní postscriptové fonty. Předvedla jsem, jak zařadit fonty do plainTEXu, a to jak v textovém, tak i v matematickém režimu. V tomto duchu jsem zpracovala i zařazení fontů do IATFXu.

Důležité bylo ukázat schéma NFSS, které je dnes standardem pro práci s fonty v LATEX $2\varepsilon.$  I zde mně práci komplikoval zásadní rozdíl v přístupu NFSS k matematickým a textovým fontům.

Práce na zadané problematice byla pro mě velmi zajímavá a přínosná.

## Literatura

- [1] Rybička, J.: LATEX pro začátečníky (2. vydání). Konvoj, Brno, 1993.
- [2] Olšák, P.: TEXbook naruby. Konvoj, Brno, 2001.
- [3] Olšák, P.: Typografický systém TEX. CSTug, Praha, 1995.
- [4] Olšák, P.: Manuál k CSTFXu. Dokumentace TFXLive: ..\texmfdist\doc\cstex\cstexman.pdf.
- [5] Doob, M.: JEMNÝ ÚVOD DO TEXu. Karolinum, Praha, 1990.
- [6] Oetiker, T.: Ne příliš stručný úvod do systému  $\mathbb{P}\mathrm{F} \times \mathbb{Z}_{\varepsilon}$ .
- [7] Bakalářská práce, Šolcová T., Databáze v TEXu (Zpracování výsledků soutěže)
- [8] Diplomová práce, Černý M., Znakové sady v typografických systémech
- [9] LATEX 2<sub> $\varepsilon$ </sub>font selection. Dokumentace TEXLive: ..\texmfdist\doc\latex\base\fntguide.pdf, 2005.
- [10] http://sk.wikipedia.org/wiki/Computer Modern
- [11] http://technologie.webgarden.cz/rubriky/graficke-techniky/vznik-tisku-atiskovych-pisem
- [12] http://technet.idnes.cz/knihtisk-zacatek-informacni-revoluce-d8e- /tec technika.aspx?c=A070216 183142 tec technika pka
- [13] http://cs.wikipedia.org/wiki/Sazba